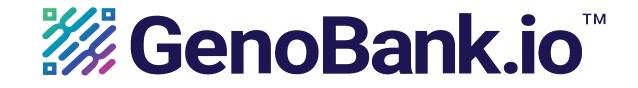

## How Does Blockchain Lab Result Certification Work?

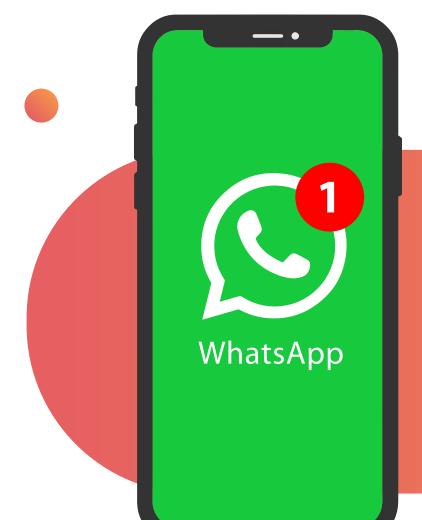

Check WhatsApp for your test result link.

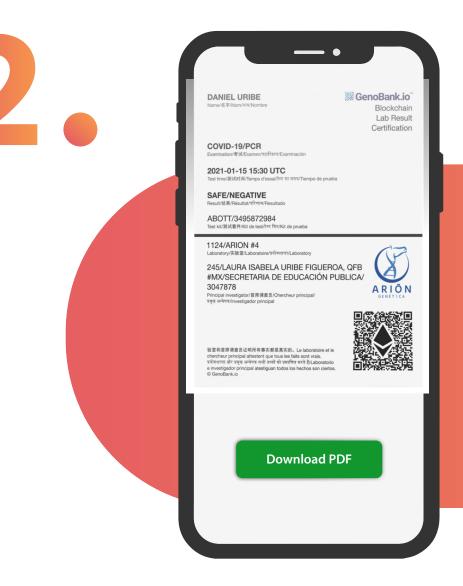

## Open link to view, download, or print result.

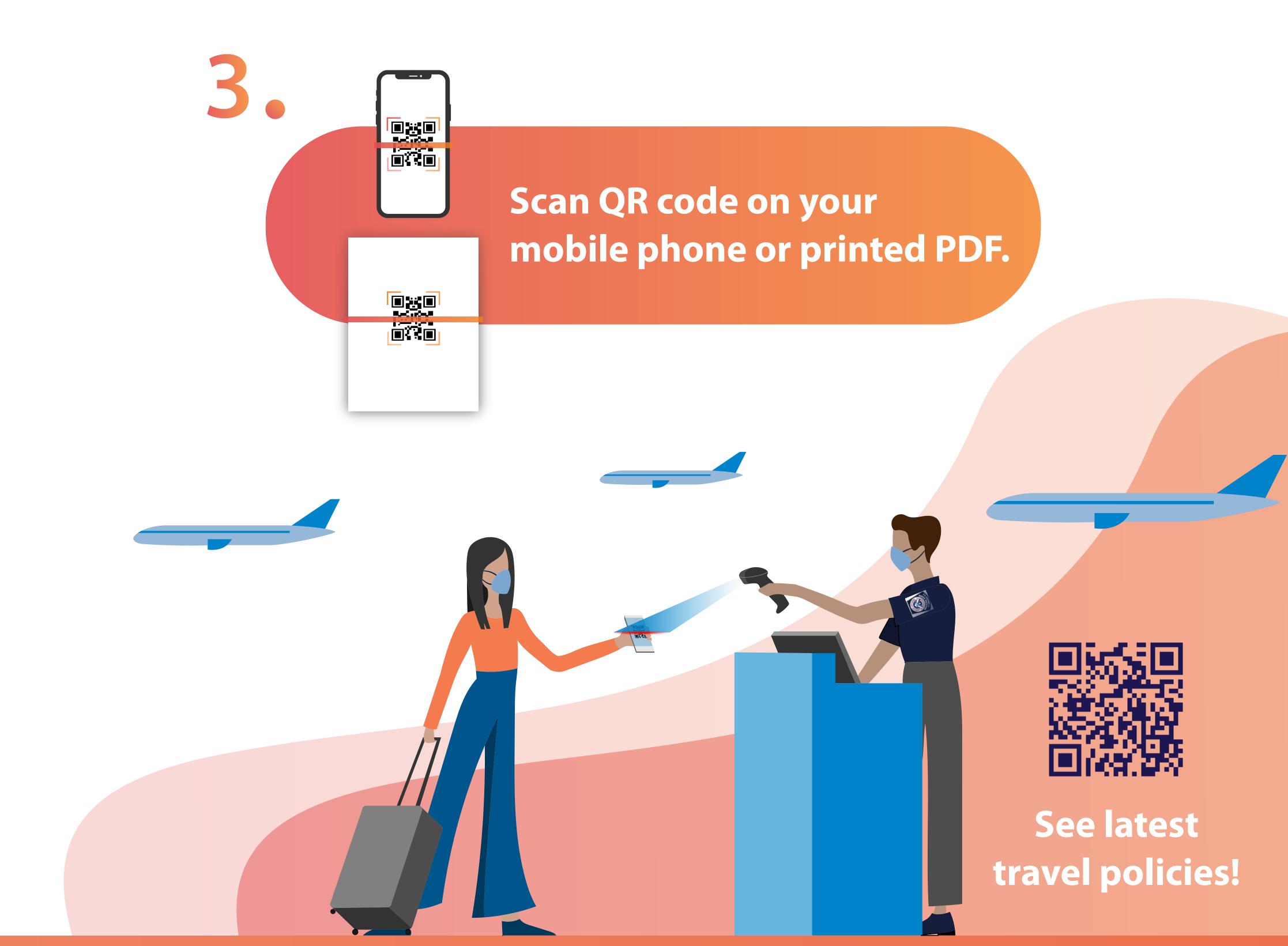